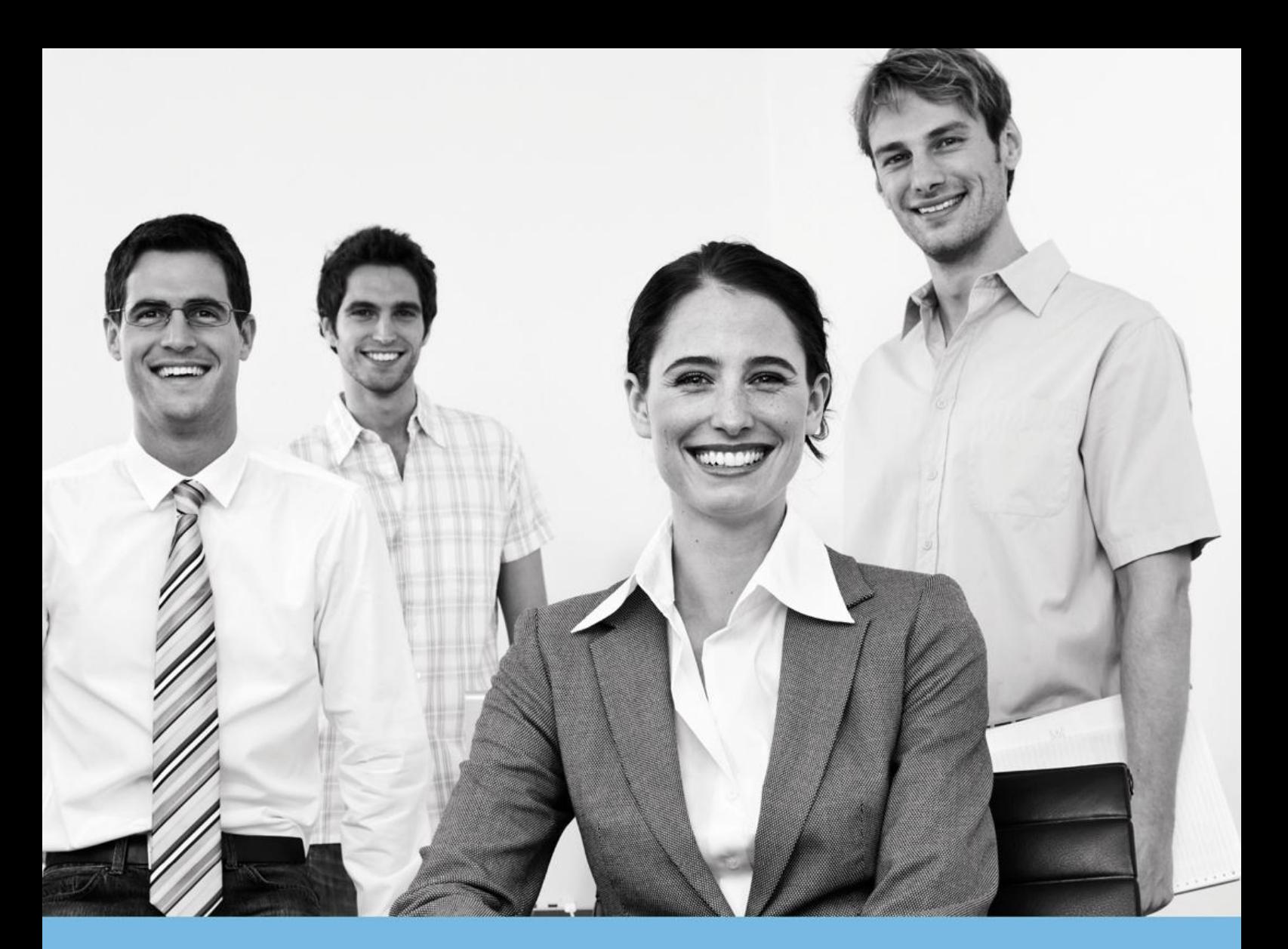

# FISCALITÉ

## **PREREQUIS TECHNIQUES**

Yourcegid Etafi Start Yourcegid Etafi Loyers

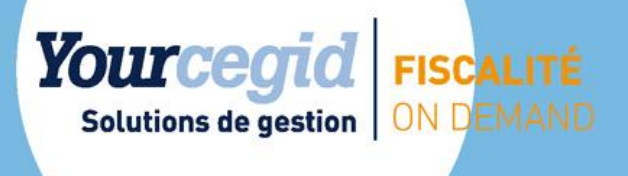

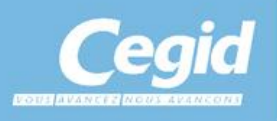

PRT\_YC Etafi Start\_YC Etafi Loyers\_06/2015

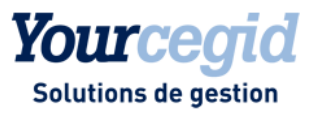

# Prérequis Techniques

# Yourcegid Etafi Start

# Yourcegid Etafi Loyers

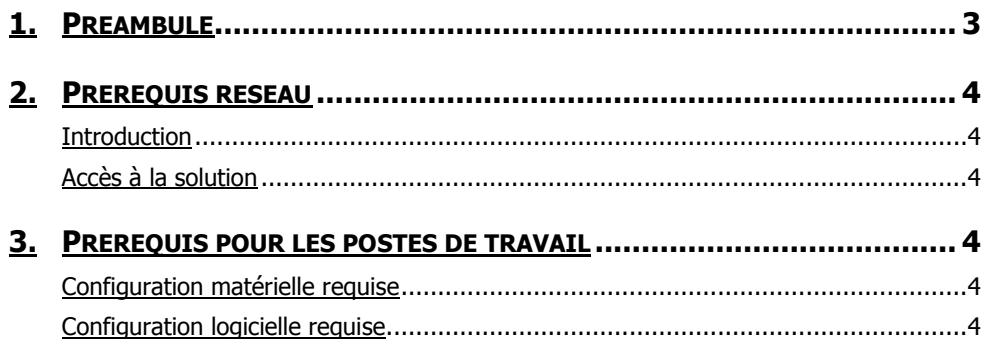

## **Prérequis techniques**

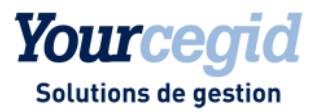

## <span id="page-2-0"></span>1. Préambule

Ce document décrit les prérequis techniques associés aux solutions SaaS (Software as a Service) : **Yourcegid Etafi Start** et **Yourcegid Etafi Loyers.**

Ce document couvre les prérequis techniques relatifs aux postes de travail, aux aspects réseau et Télécom et aux périphériques. Le respect de ces prérequis est essentiel au bon fonctionnement des solutions **Yourcegid Etafi Start** et **Yourcegid Etafi Loyers**. La responsabilité de Cegid ne pourra être engagée en cas de disfonctionnement de la solution lié à leur non-respect.

Ce document est fourni pour les solutions **Yourcegid Etafi Start** et **Yourcegid Etafi Loyers,** et ne tient pas compte d'autres applications utilisées en parallèle sur le réseau.

<span id="page-3-0"></span>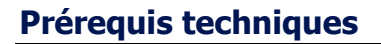

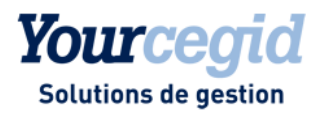

## 2. Prérequis réseau

## <span id="page-3-1"></span>**Introduction**

Les clients accèdent à leur solution **Yourcegid Etafi Start** ou **Yourcegid Etafi Loyers** au travers d'une infrastructure Télécom mise en place par leurs soins en adéquation avec les recommandations techniques de Cegid décrites dans le paragraphe suivant.

<span id="page-3-2"></span>Les prérequis liés aux aspects de télécommunications sont relatifs à des interconnexions de sites en France métropolitaine.

## **Accès à la solution**

Les solutions Yourcegid Etafi Start et **Yourcegid Etafi Loyers** sont accessibles par l'ensemble des utilisateurs via un accès à Internet (protocoles HTTPS) par connexion réseau d'entreprise :

- Bande passante minimale : 50 Ko/s (400 Kbit/s)
- Latence d'accès Internet recommandée : < 200ms (latence maximale : 500ms)

## <span id="page-3-3"></span>3. Prérequis pour les postes de travail

## <span id="page-3-4"></span>**Configuration matérielle requise**

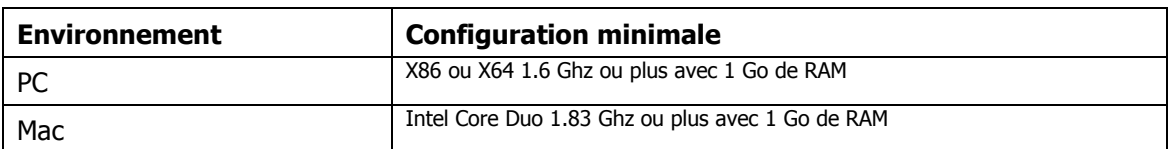

## <span id="page-3-5"></span>**Configuration logicielle requise**

#### **Système d'exploitation**

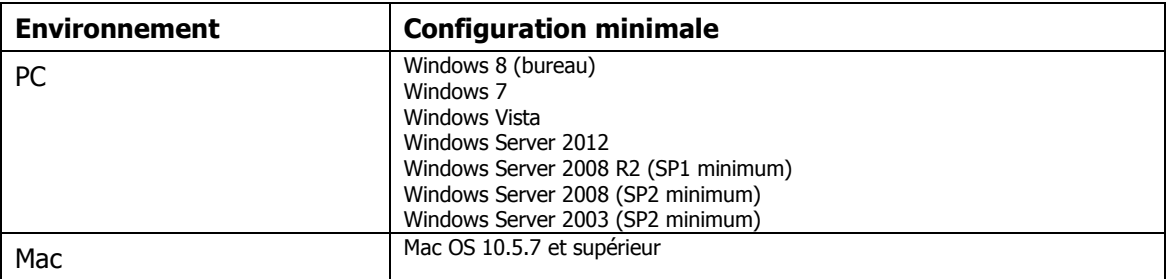

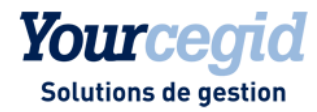

## **Prérequis techniques**

## **Navigateur Internet**

- Internet Explorer 7 et supérieur
- Firefox 12 et supérieur
- Safari 4 et supérieur (sur Mac uniquement)

Note : le navigateur Google Chrome n'est pas supporté.

## **Microsoft Silverlight**

Vous devez obligatoirement posséder le plug-in Microsoft Silverlight 5 sur votre ordinateur. Afin de tester votre configuration, accédez au site [http://www.microsoft.com/getsilverlight/default.aspx.](http://www.microsoft.com/getsilverlight/default.aspx)

Lien d'installation de Silverlight 5 :<http://go.microsoft.com/fwlink/?LinkID=149156&v=5.1.40416.0>

Il est nécessaire de quitter puis de relancer le navigateur Internet après installation du plug-in Silverlight.

Vous trouverez des informations complémentaires sur le prérequis Microsoft Silverlight à l'adresse suivante: <http://www.microsoft.com/silverlight/>

Une matrice de compatibilité Navigateur / Système d'exploitation est disponible sur la page suivante : <http://www.microsoft.com/getsilverlight/Get-Started/Install/Default.aspx> en choisissant l'onglet « System Requirements ».

## **Microsoft Office**

Microsoft Office est nécessaire uniquement pour la consultation de documents générés aux formats Microsoft Word ou Excel, notamment pour les modules **Rapport** et **Executive** de Yourcegid Etafi : Microsoft Office 2007 ou ultérieur.

Il n'est pas utile pour Yourcegid Etafi Loyers.

## **Lecteur PDF**

Pour la consultation ou l'impression de documents PDF publiés, il est nécessaire de posséder un lecteur de fichier PDF (par exemple Acrobat Reader version 8 ou ultérieur).

## **Authentification**

Chaque utilisateur doit posséder un compte nominatif sur le portail clients [www.cegidlife.com](http://www.cegidlife.com/) mis à disposition par Cegid.

Au-delà d'une authentification sécurisée et SSO (Single Sign-On), ce portail web met à disposition des clients de Cegid des services en ligne d'assistance, d'informations ainsi qu'un espace d'échanges.